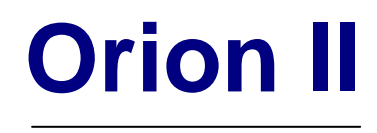

 $3.5"$ 

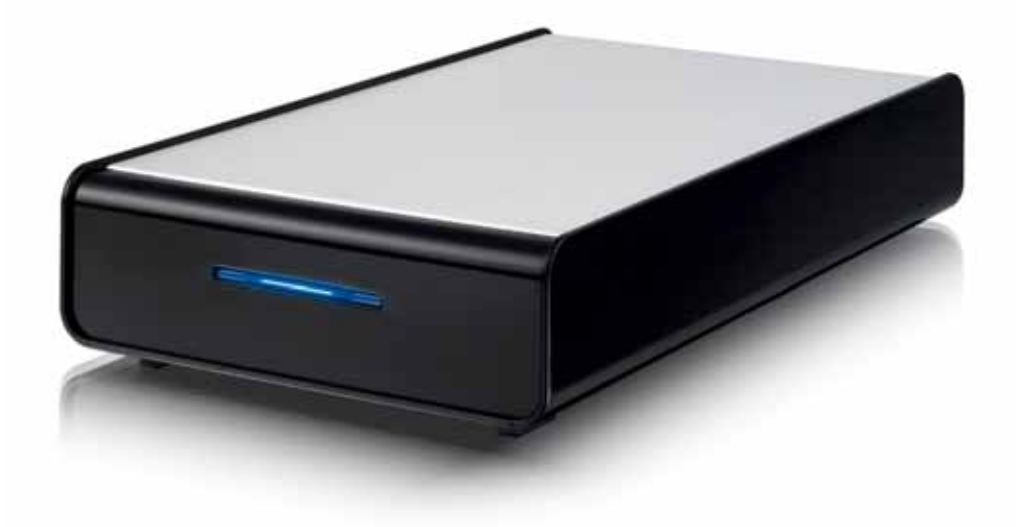

*October 15, 2007 v1.0*

CH

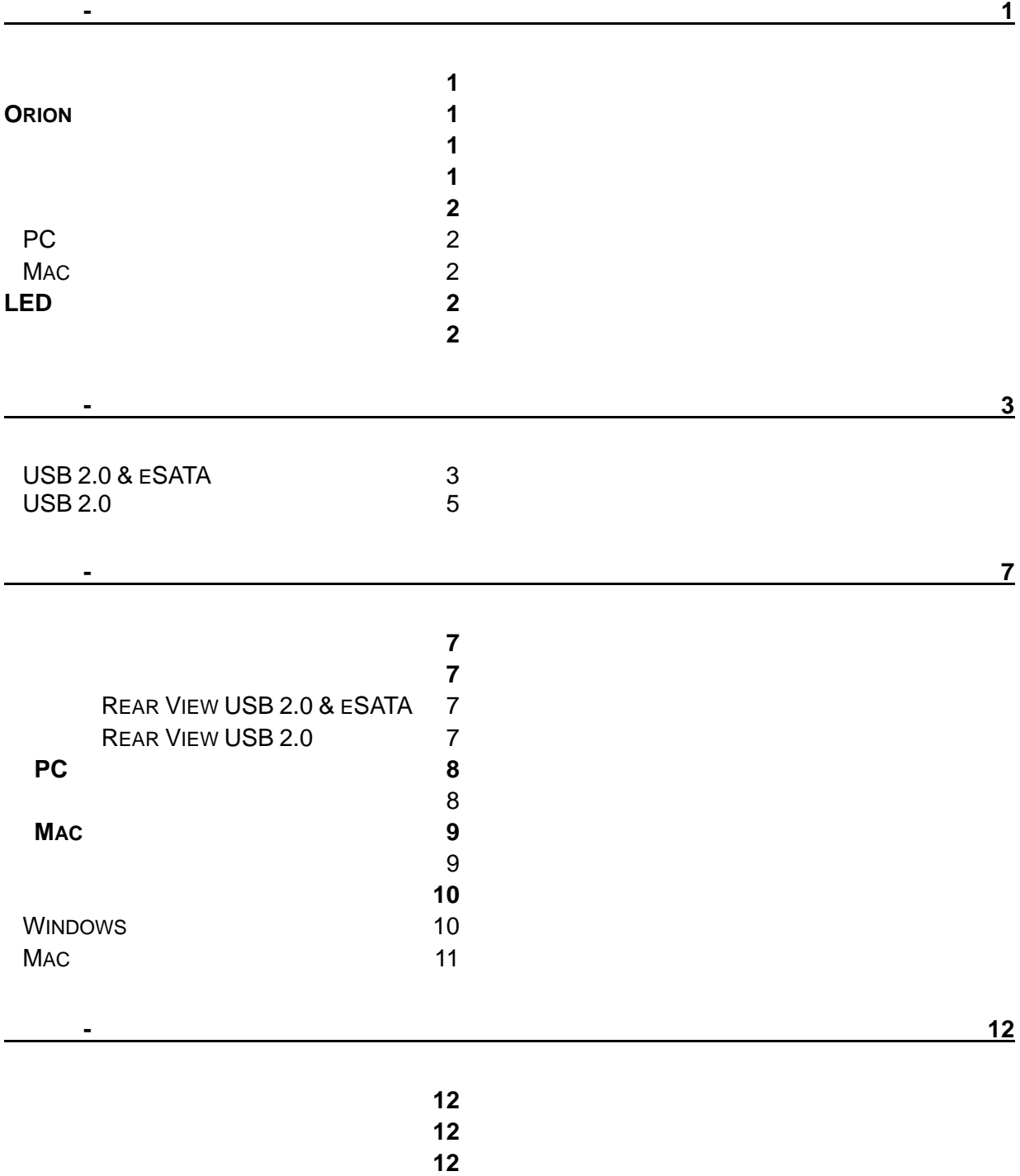

۰

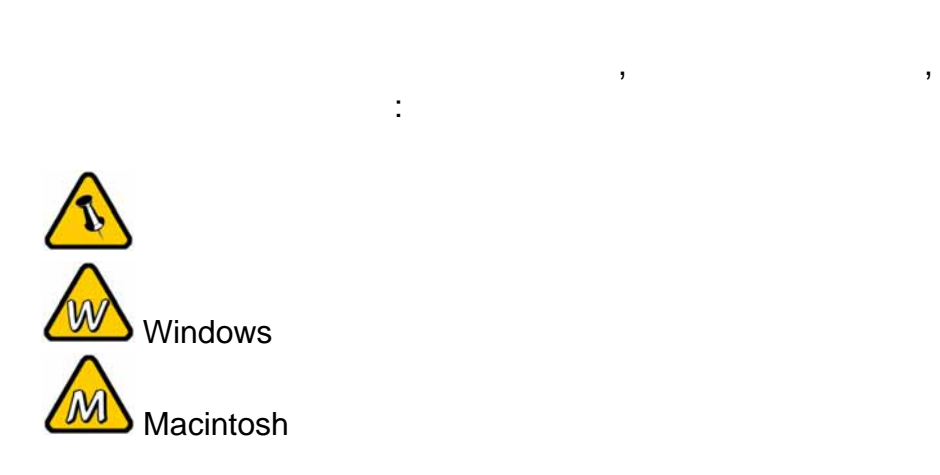

<span id="page-2-0"></span>第一章 **-** 簡介

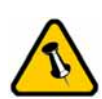

有所差異.

## **Orion**

MacPower Orion II  $SATA$ 

- : 20.6cm x 12.2cm x 3.6cm 8.11" x 4.80" x 1.42"
- USB 2.0 High Speed
- eSATA & USB 2.0 High Speed

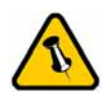

- $\bullet$  Orion
- ; 100-240V, 12V/2A
- $\&$

MS-DOS, Microsoft, Windows 2000/XP/Vista Microsoft Corporation . Apple Macintosh and Mac Apple Computer  $\qquad \qquad .$ 廠品都是其各自擁有者的商標或註冊商標.

<span id="page-3-0"></span>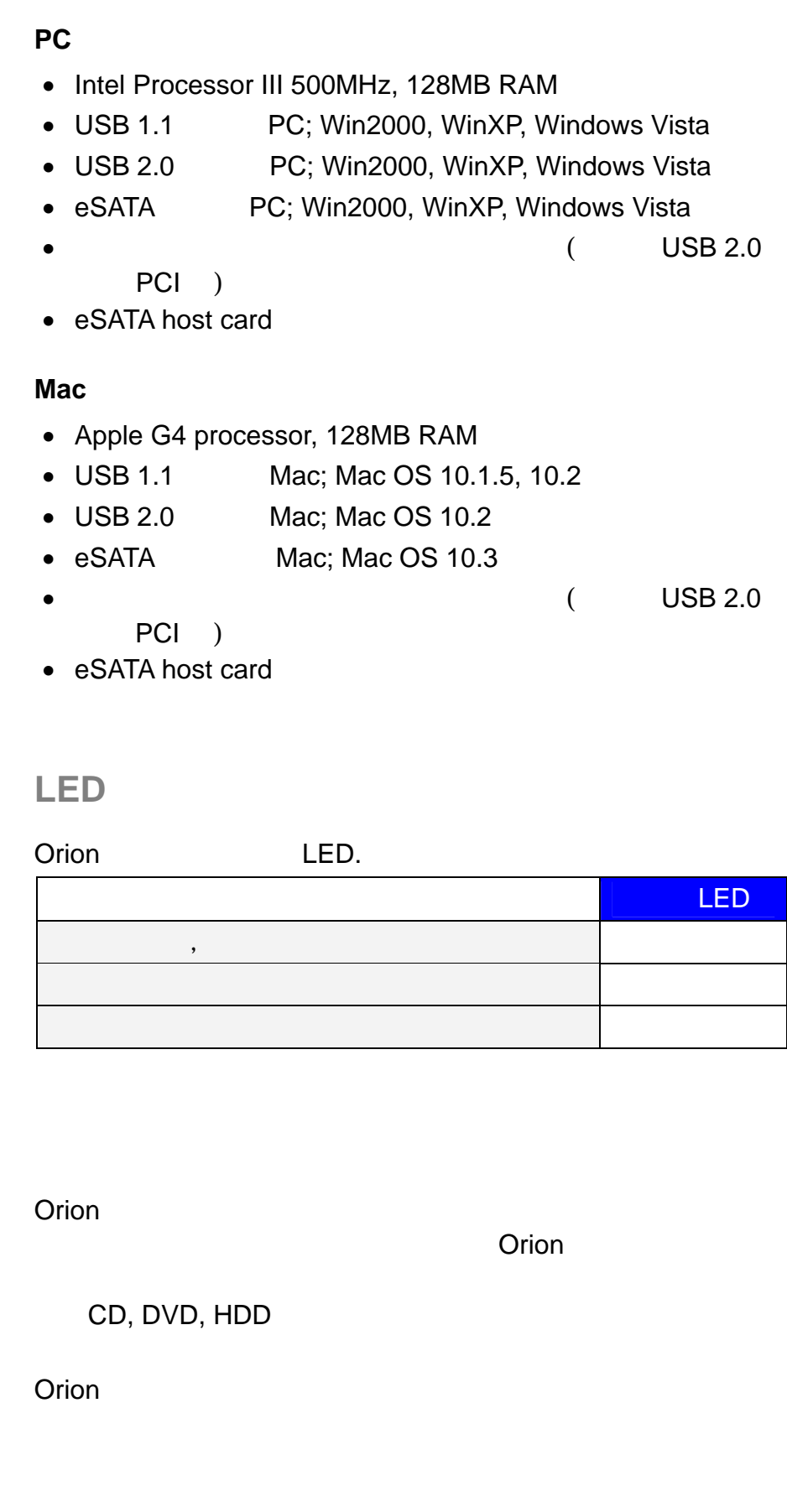

第 **2** 頁 **/** 第一章 **-** 簡介

<span id="page-4-0"></span>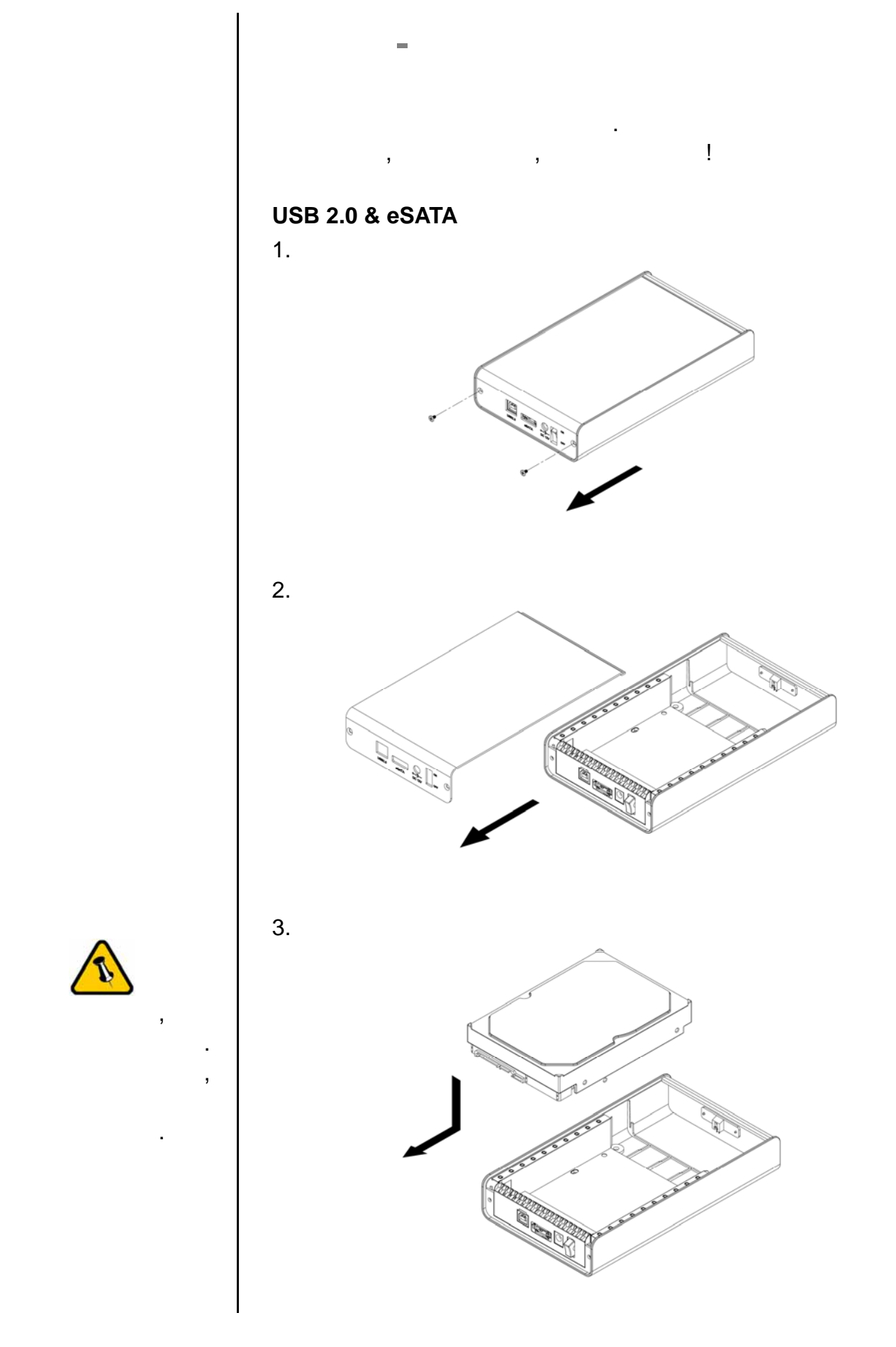

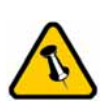

 $,$ 

之間已正確連接.

第 **3** 頁 **/** 第二章 **-** 安裝硬碟

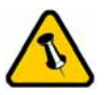

組件.

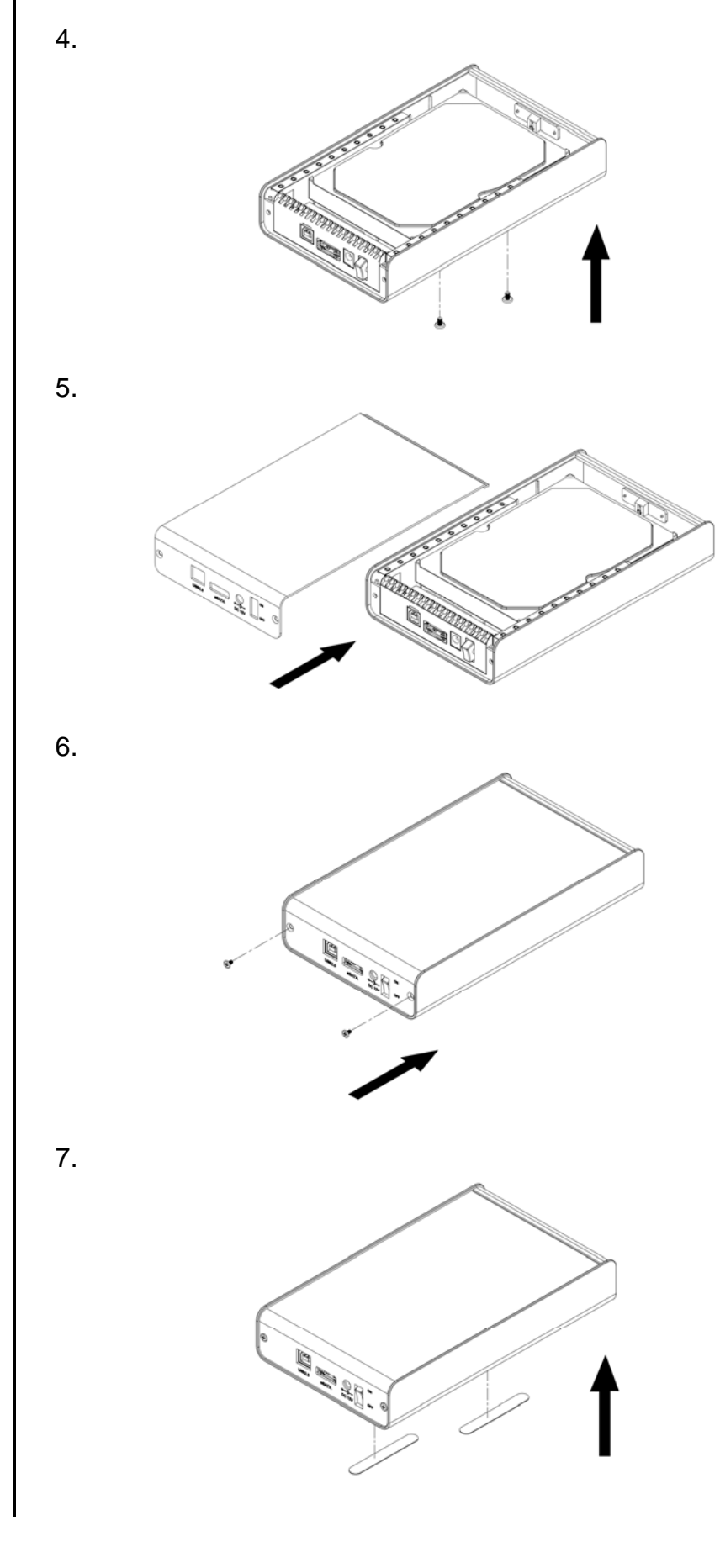

第 **4** 頁 **/** 第二章 **-** 安裝硬碟

<span id="page-6-0"></span>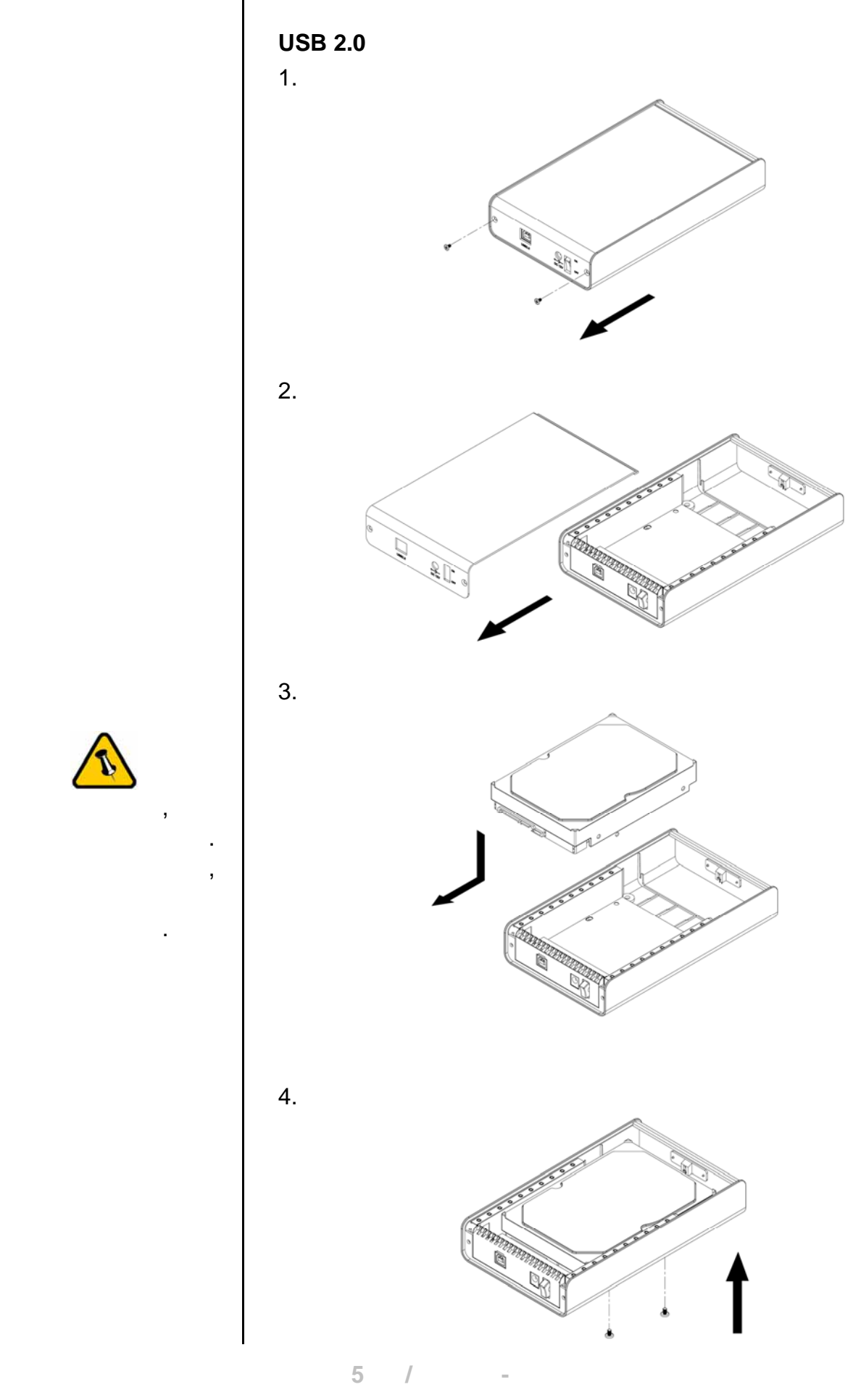

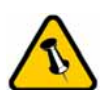

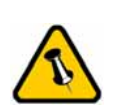

組件.

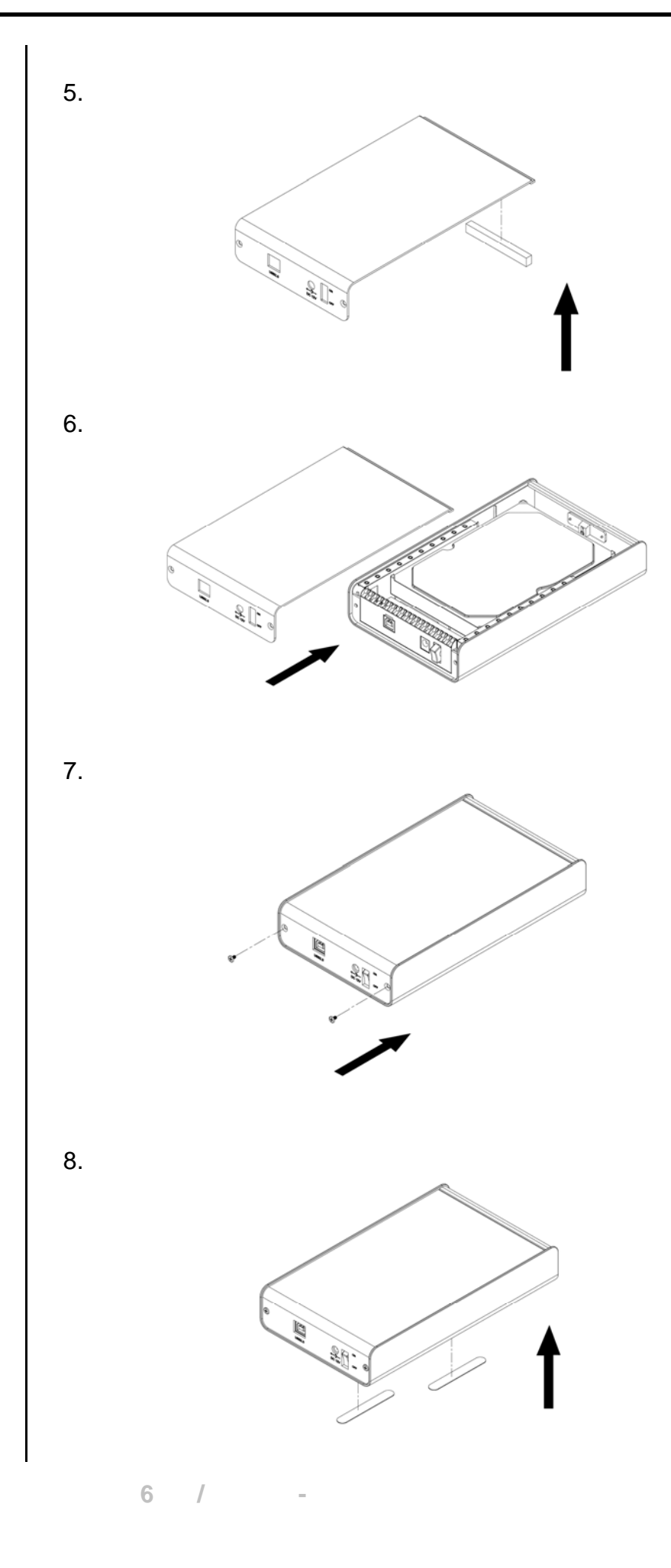

<span id="page-8-0"></span>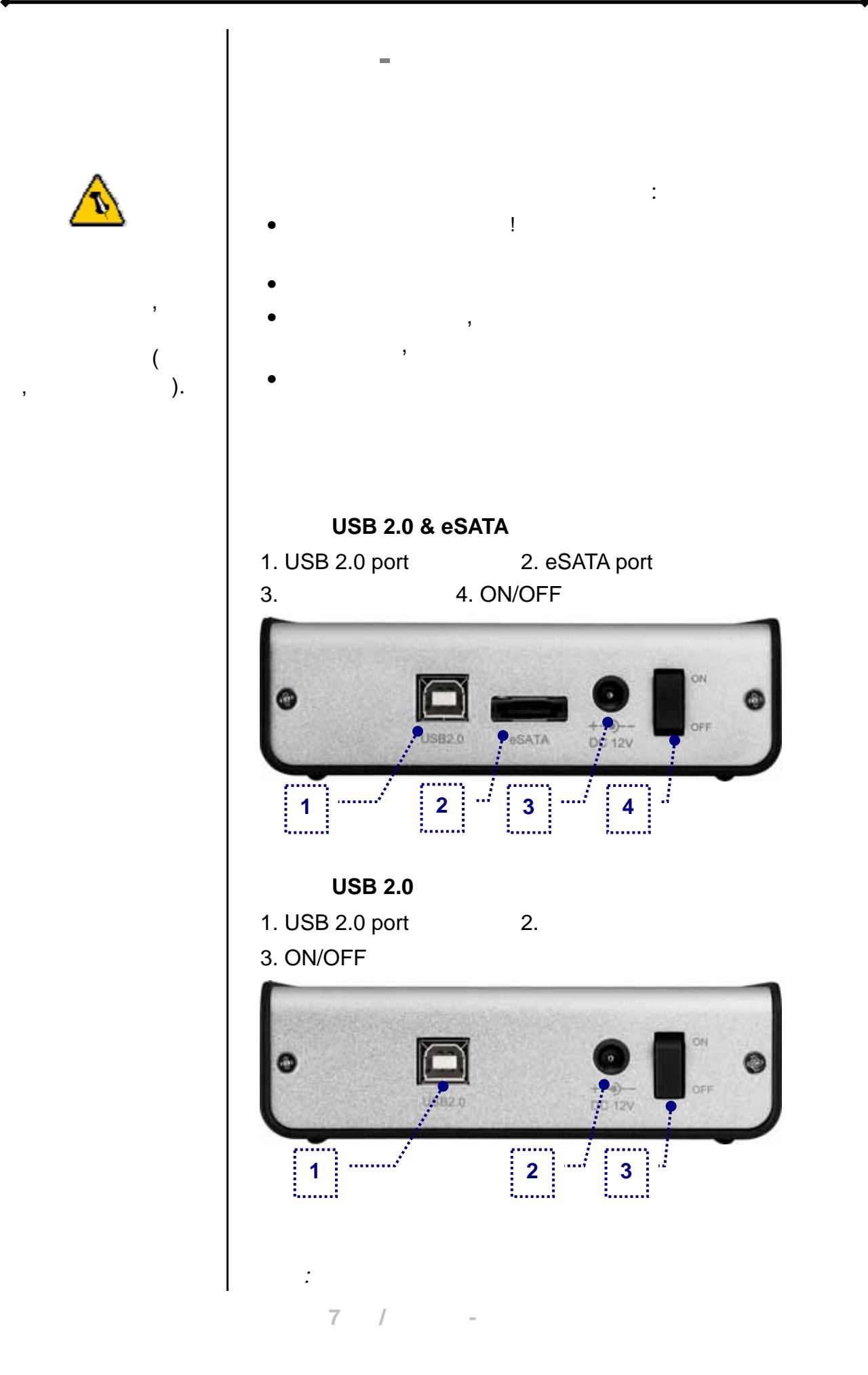

<span id="page-9-0"></span>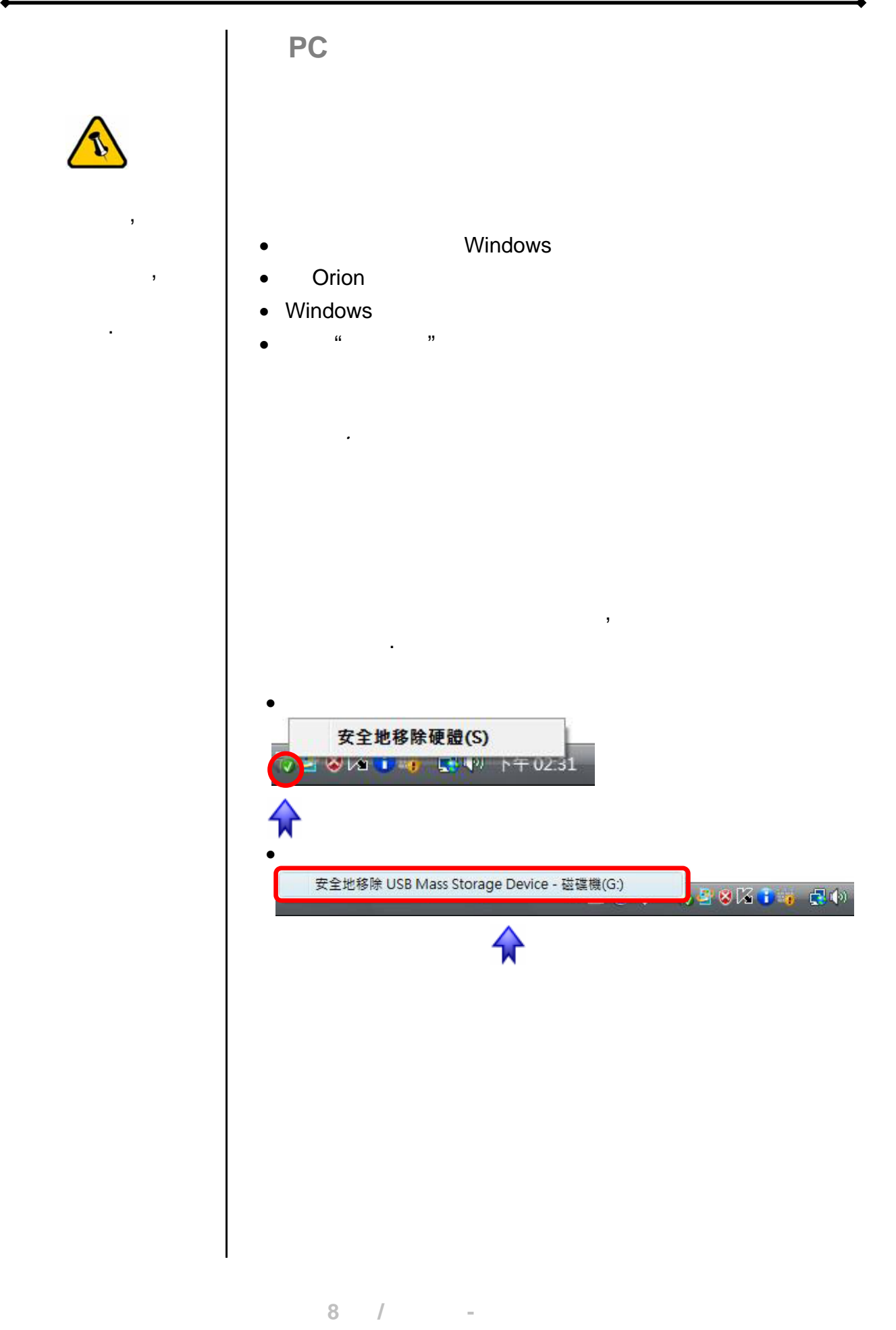

<span id="page-10-0"></span>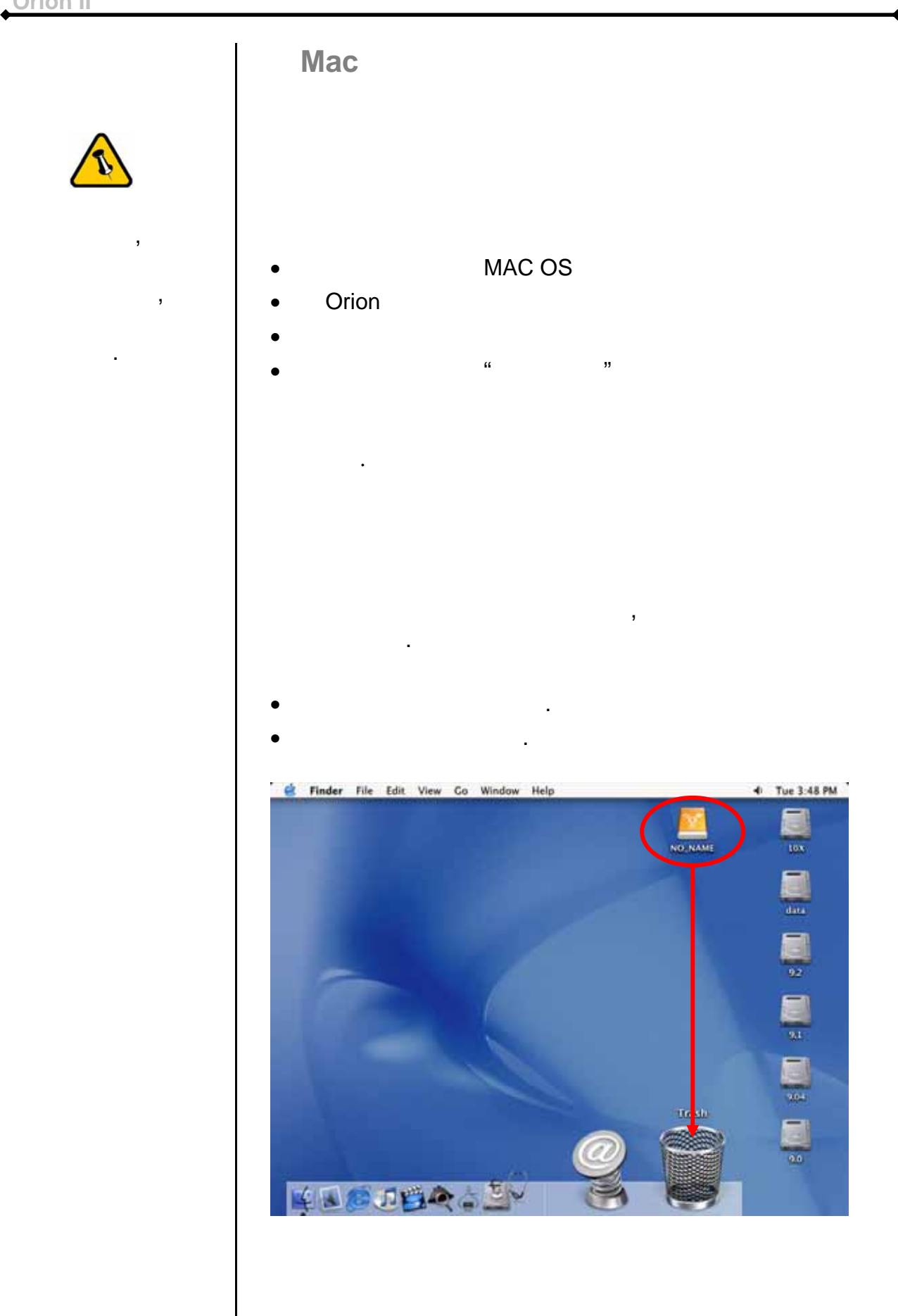

<span id="page-11-0"></span>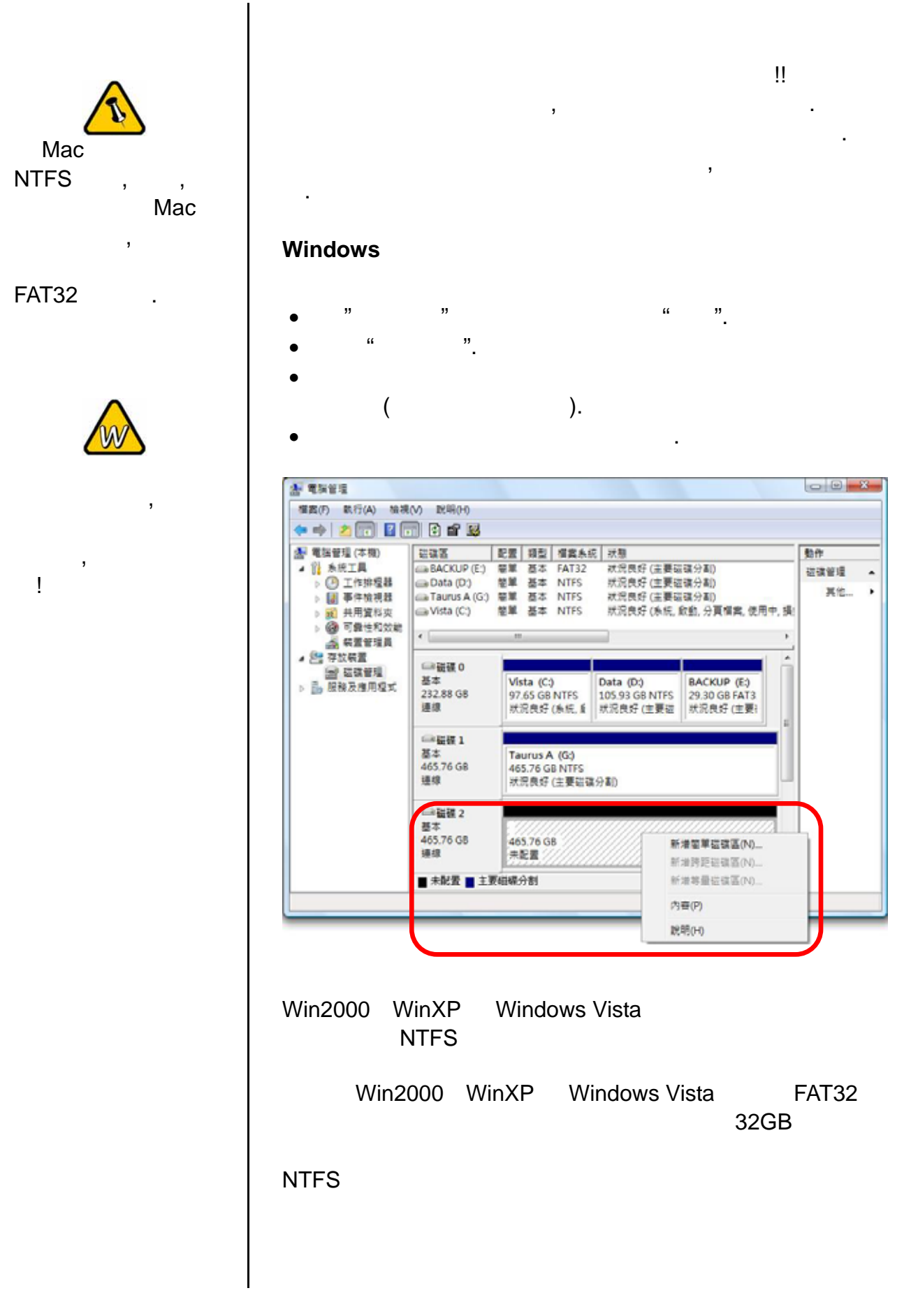

第 **10** 頁 **/** 第三章 **-** 系統連接

<span id="page-12-0"></span>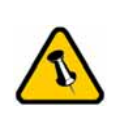

 $\mathcal{L}$ 

 $\overline{\phantom{a}}$ ,  $\overline{\phantom{a}}$ 否打開!

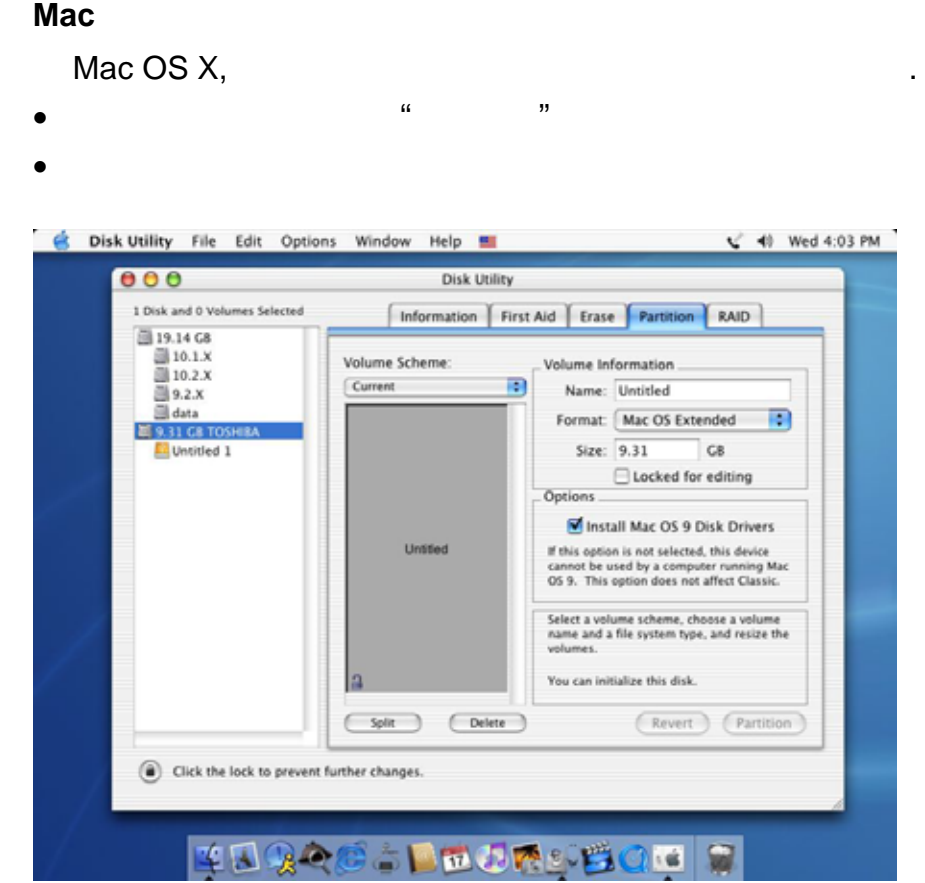

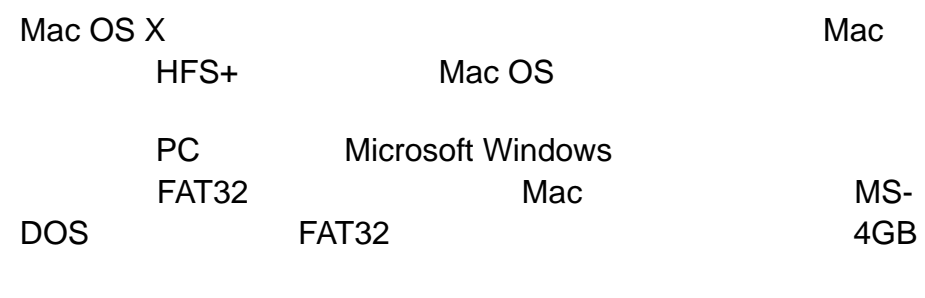

<span id="page-13-0"></span>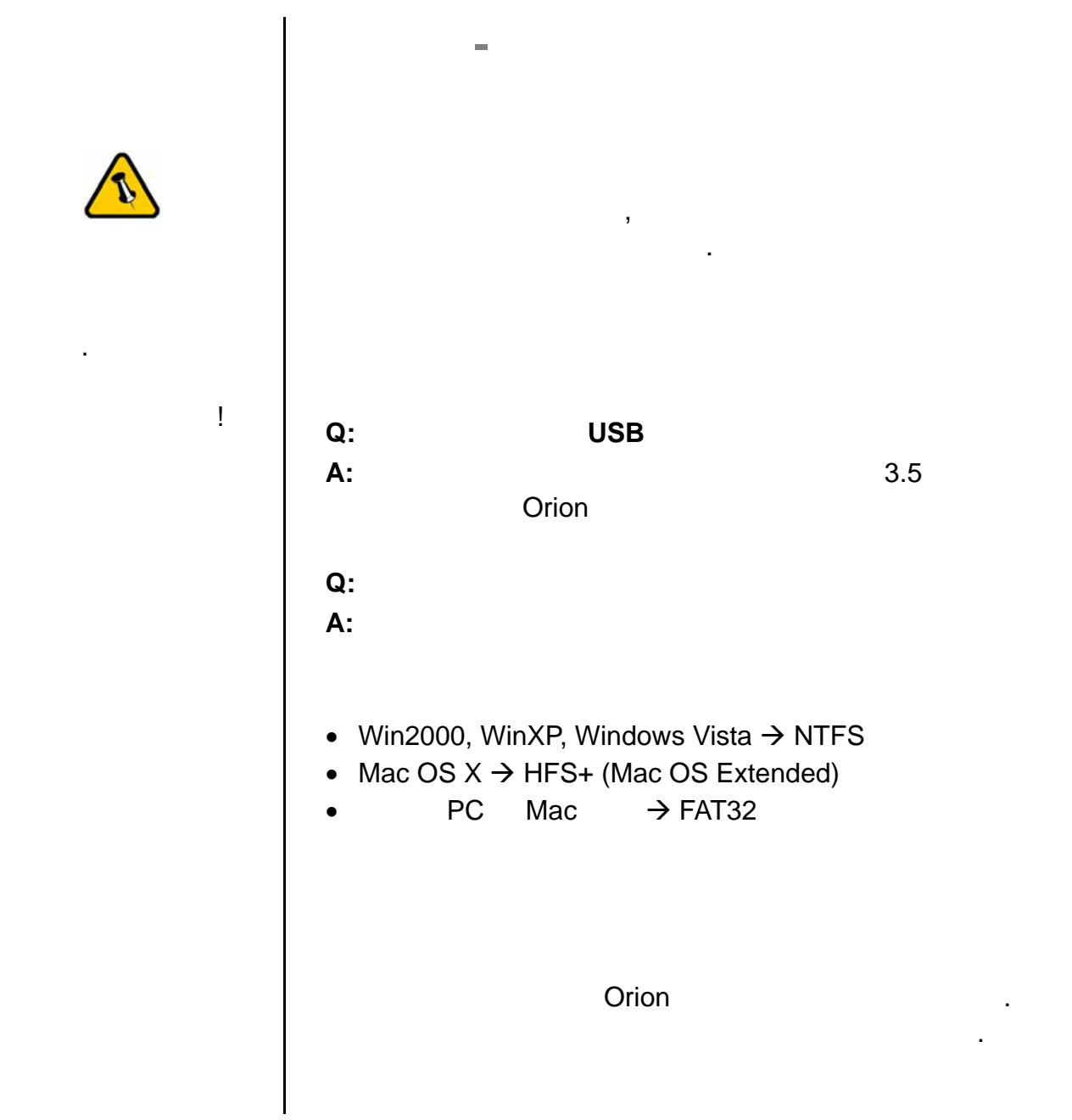

© Copyright 2007 by Macpower & Tytech Technology Co., Ltd. all Rights Reserved  $\mathcal{A} = \mathcal{A} \mathcal{A}$ 

 $\mathcal{R} = \mathcal{R} \mathcal{R} + \mathcal{R} \mathcal{R} + \mathcal{R$  $\bullet$ ,  $\bullet$ , . A construction of the set of the set of the set of the set of the set of the set of the set of the set of the set of the set of the set of the set of the set of the set of the set of the set of the set of the set of the

第 **12** 頁 **/** 第四章 **-** 附錄